# Anatomy and Interpretability of Neural Networks

Leon Yin ~ Data Scientist | Research Engineer SMaPP and CDS PRG 2017-11-15

## Today's talking points:

How do Neural Networks work?

How can we see what they're learning?

Discussion about training data and policy.

## First of all

## All models are wrong, but some are useful!

## Neural Networks:

Transforms one dataset (D) into another dataset (D').

The D' is optimized for discrimination.

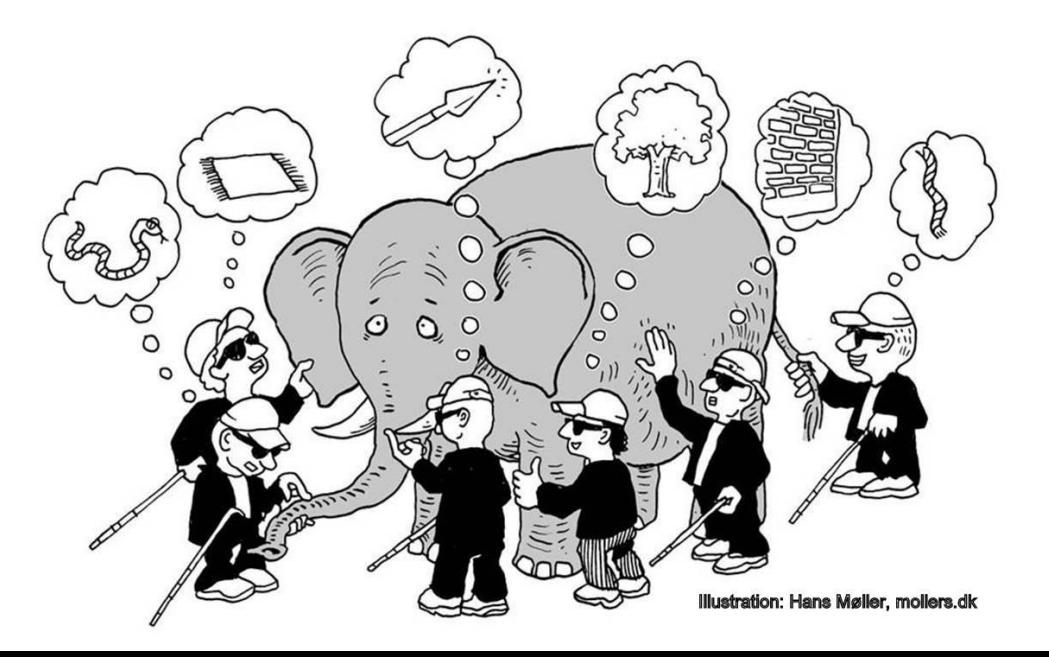

## Basic Functions

- 1. Matrix multiplication
- 2. Thresholding

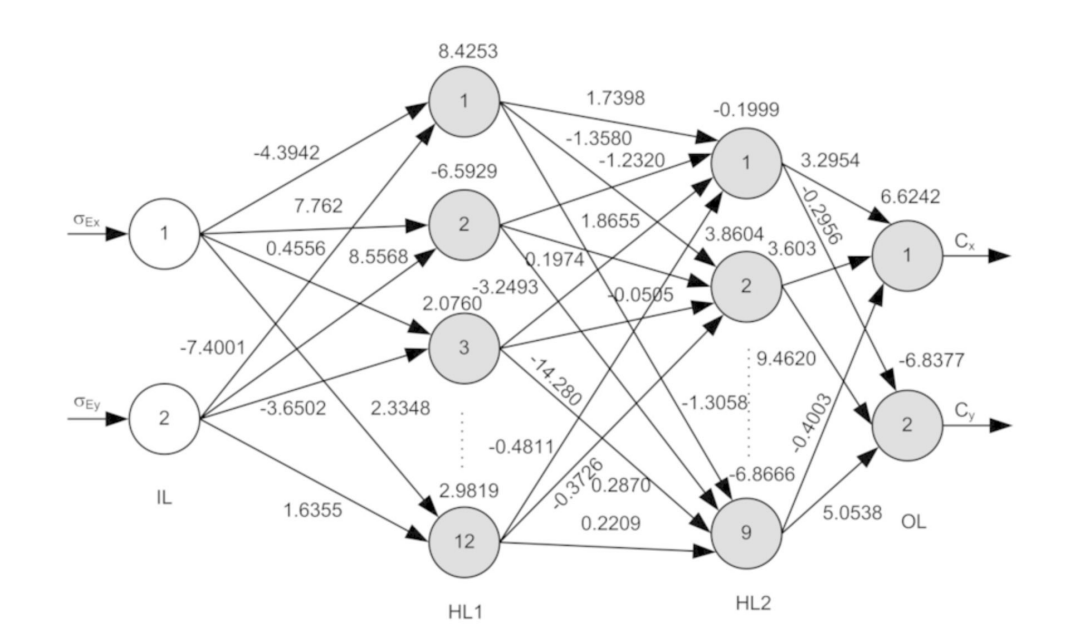

## Matrix Multiplication

Input gets multiplied by N randomly initialized **weight**s**,**

Where N is equal to the number of nodes (neurons) in the next layer.

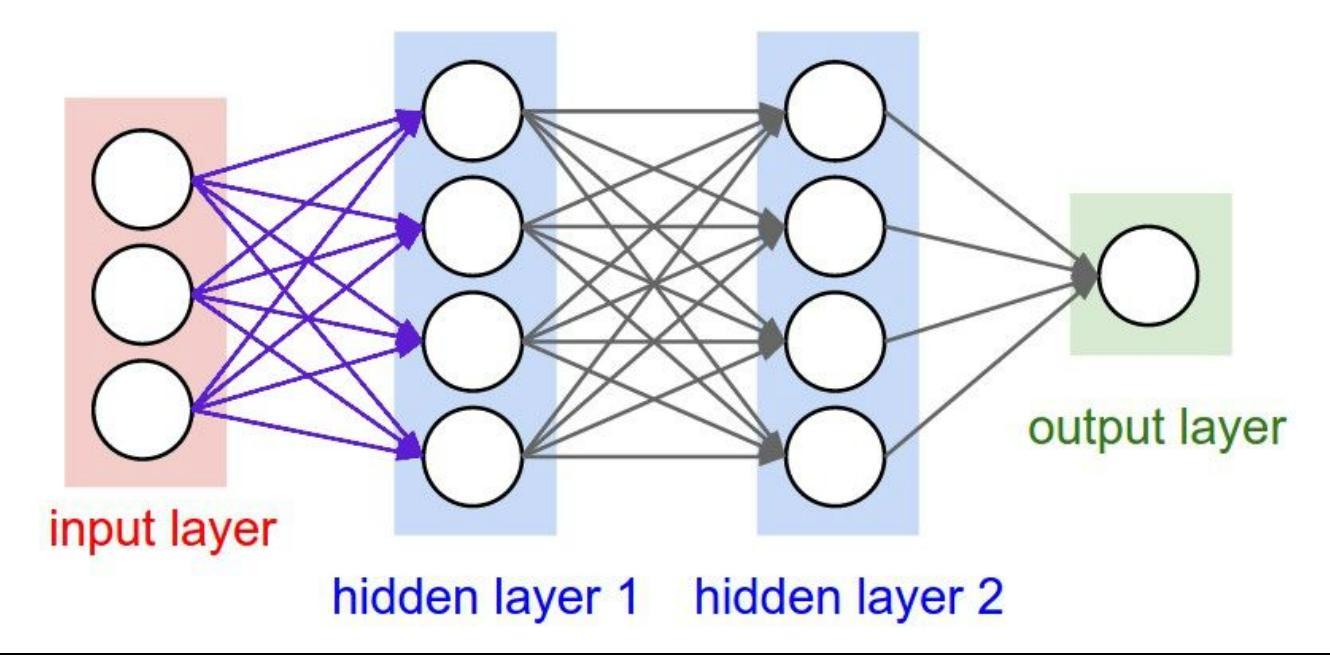

## **Convolutions**

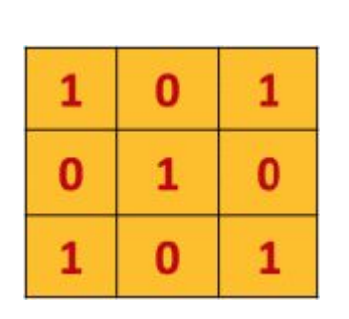

Kernel or Filter

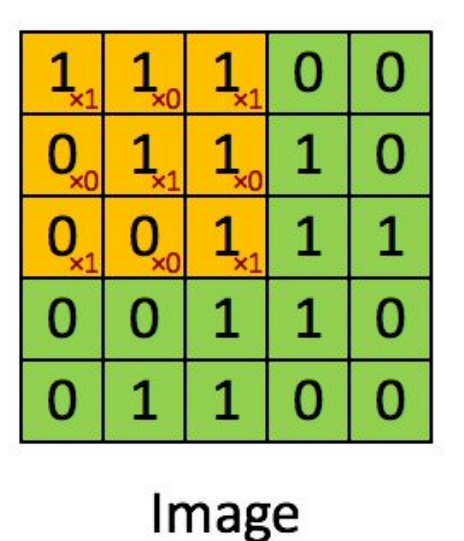

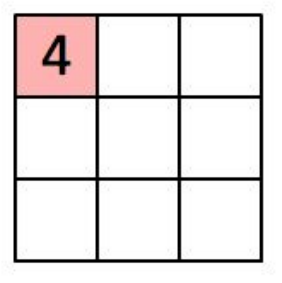

Convolved Feature

**[https://nbviewer.jupyter.org/github/yinleon/interpreting\\_nerual\\_networks/blob/master/null\\_features/neural\\_netw](https://nbviewer.jupyter.org/github/yinleon/interpreting_nerual_networks/blob/master/null_features/neural_network_basics.ipynb) [ork\\_basics.ipynb](https://nbviewer.jupyter.org/github/yinleon/interpreting_nerual_networks/blob/master/null_features/neural_network_basics.ipynb)**

## Thresholding

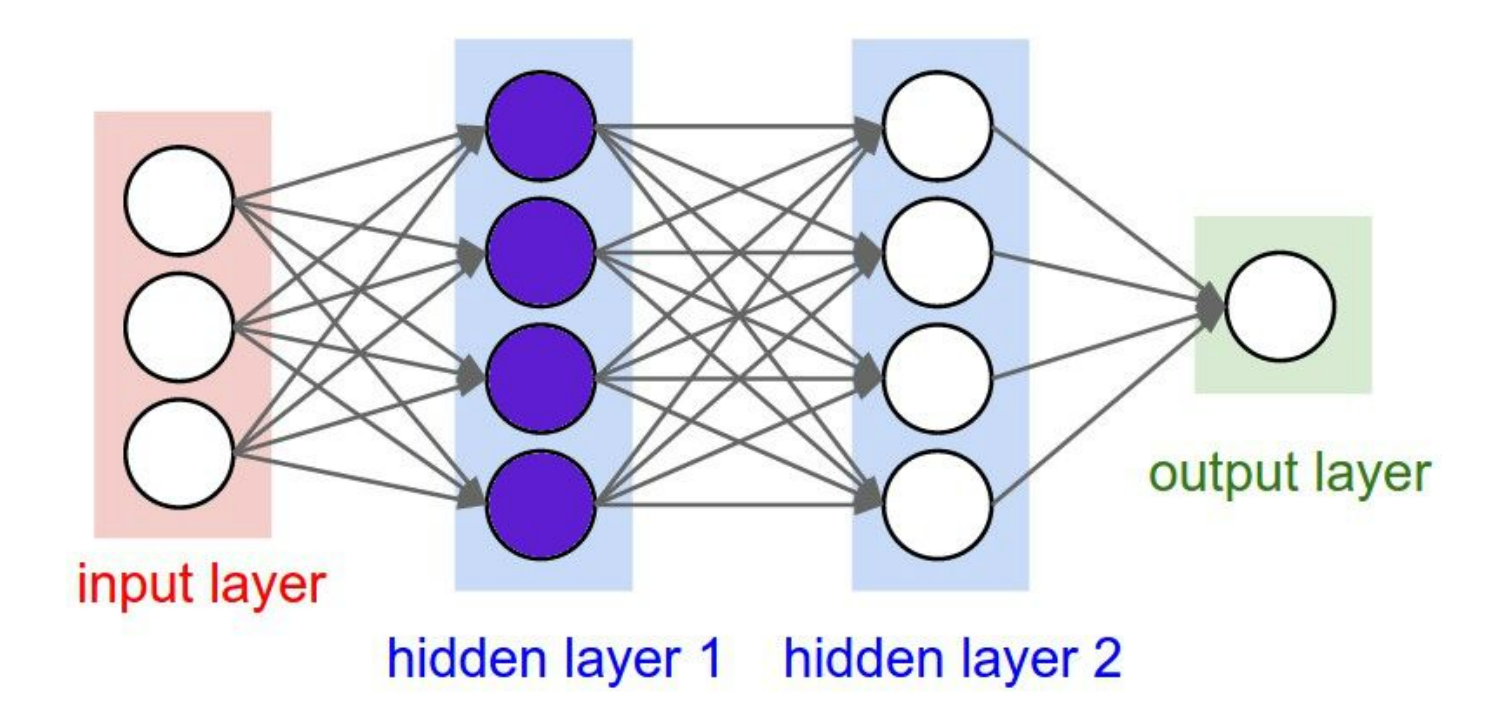

## Thresholding or Activation Functions

Rectified Linear Units (ReLU) remove negative values.

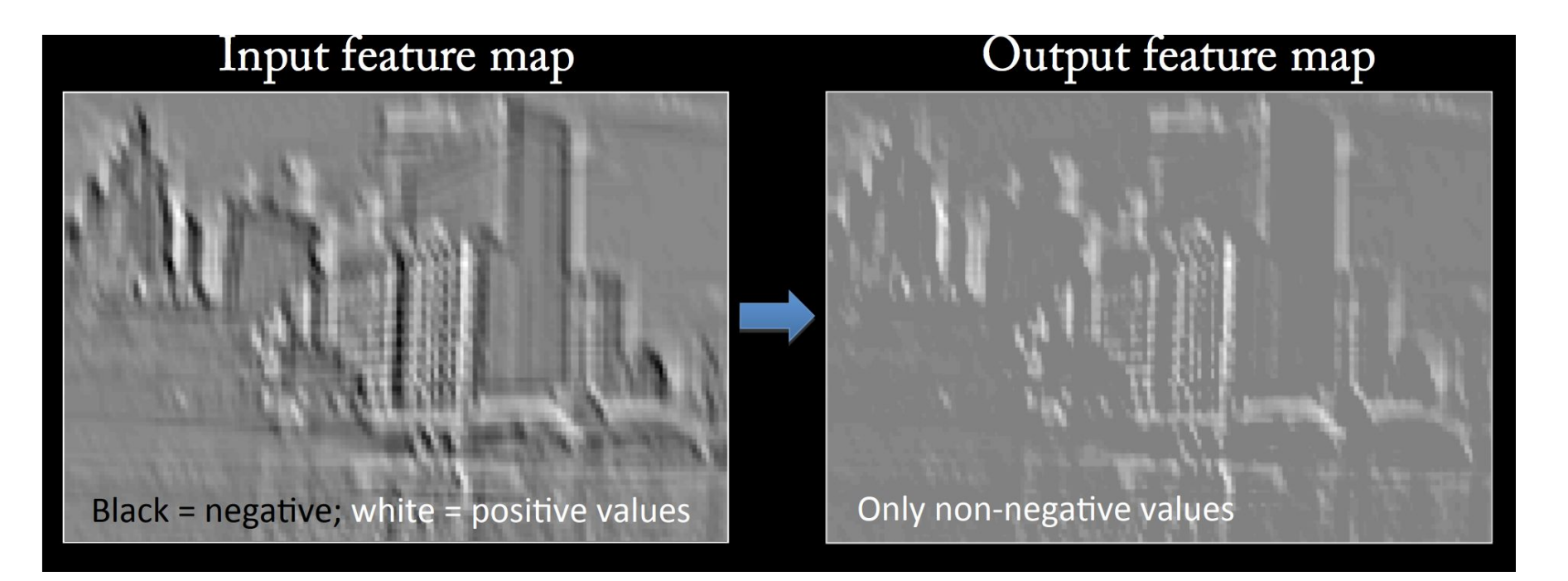

# Downsampling

Use pooling function either Max, Avg, Sum

Also for simplification and amplification

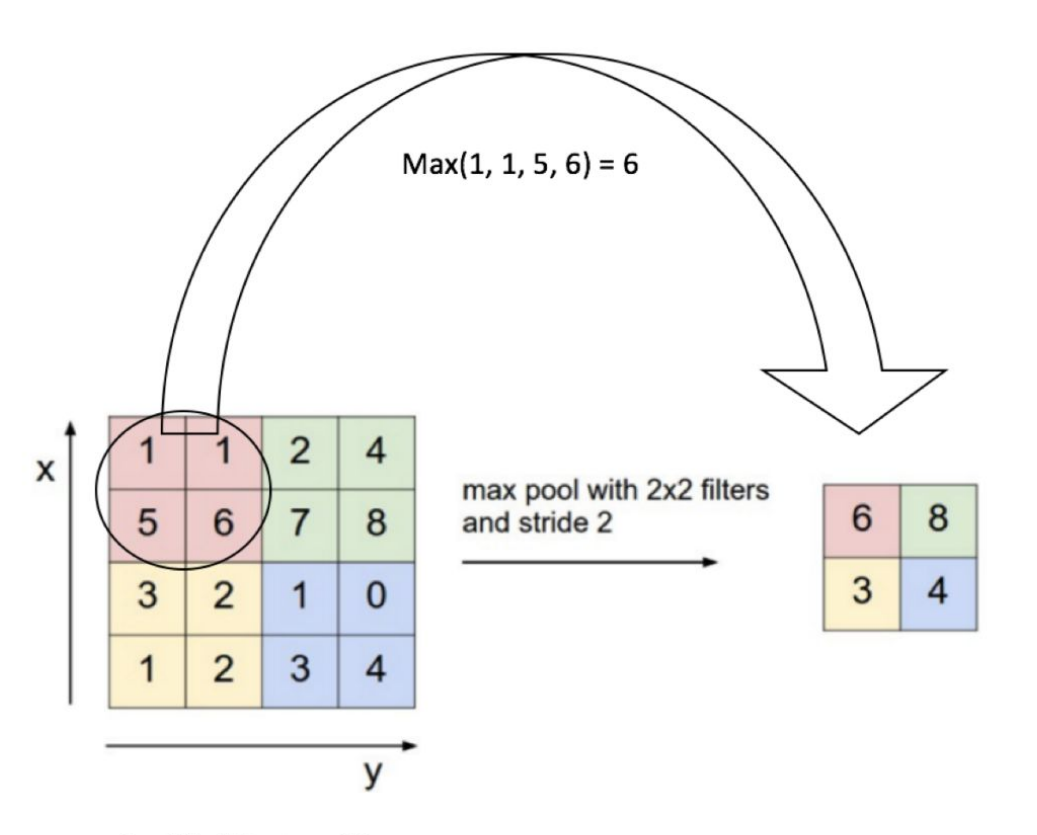

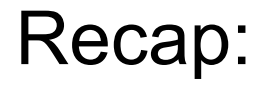

Matrix multiplication creates new features.

Thresholding and downsampling simplify the math and amplify signals.

This is repeated and combined to identify patterns with increasing complexity.

## Feature Visualization

<https://distill.pub/2017/feature-visualization/>

## Let's Look at Logits:

https://nbviewer.jupyter.org/github/yinleon/interpreting nerual networks/blob/mast [er/null\\_features/model\\_conv\\_feature\\_evaluation.ipynb](https://nbviewer.jupyter.org/github/yinleon/interpreting_nerual_networks/blob/master/null_features/model_conv_feature_evaluation.ipynb)

## What about Text?

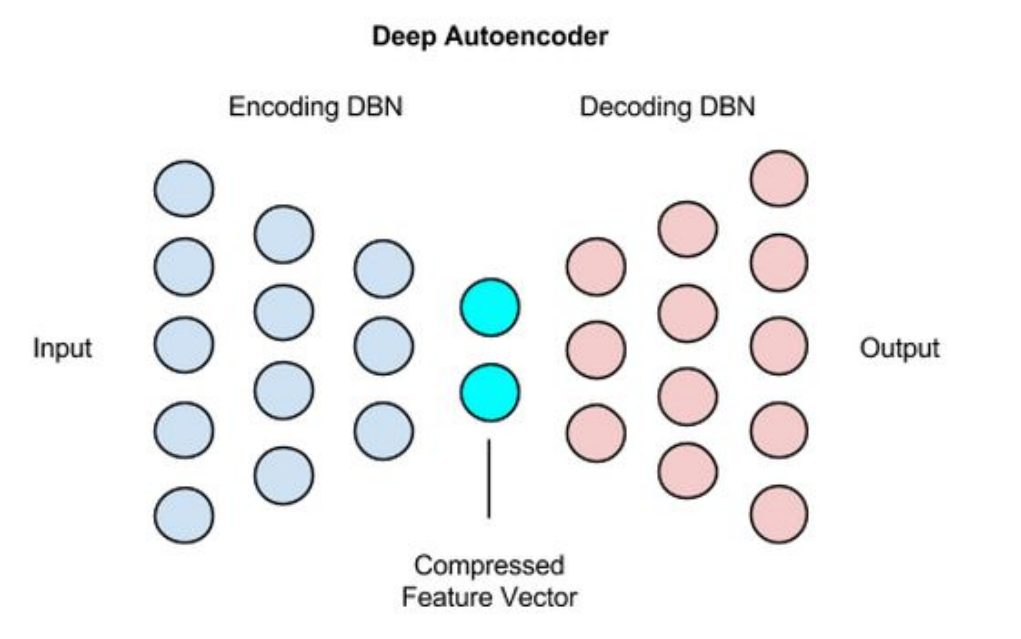

## Bias on Yelp

Different tasks have the same outcomes:

Mexican food is associated with negative reviews and negative connotations!

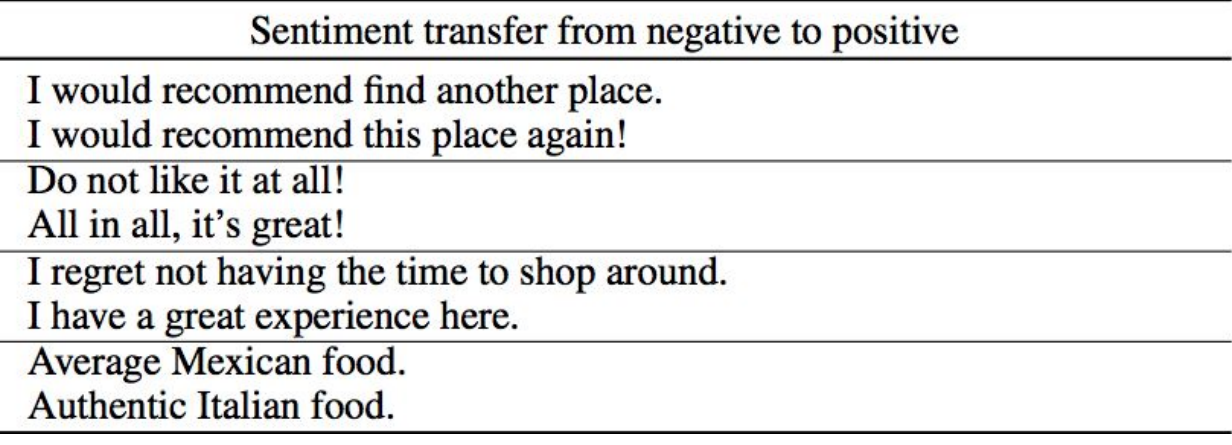

## Training Data

We build infrastructure around availability

What are we feeding models?

Cool paper about reducing training data gender bias:

<https://homes.cs.washington.edu/~my89/publications/bias.pdf>

# Looking for Context

NLP community standardizing metadata RE: origin, app and audience.

## Thoughts about Interpretability?

## Thanks!

@leonyin